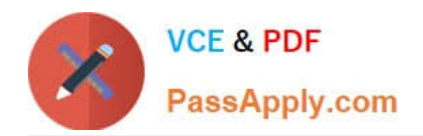

# **DES-DD33Q&As**

Specialist - Systems Administrator, PowerProtect DD

# **Pass EMC DES-DD33 Exam with 100% Guarantee**

Free Download Real Questions & Answers **PDF** and **VCE** file from:

**https://www.passapply.com/des-dd33.html**

100% Passing Guarantee 100% Money Back Assurance

Following Questions and Answers are all new published by EMC Official Exam Center

**C** Instant Download After Purchase

- **83 100% Money Back Guarantee**
- 365 Days Free Update
- 800,000+ Satisfied Customers

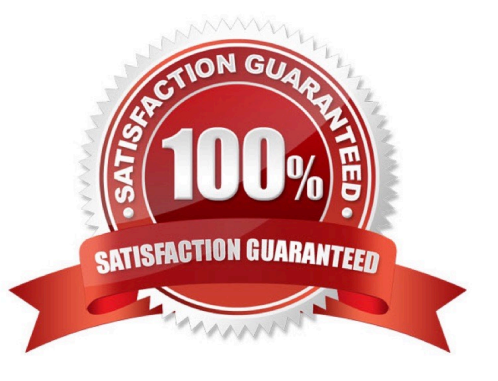

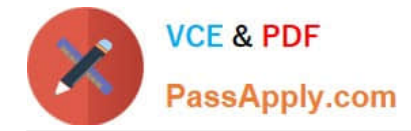

#### **QUESTION 1**

An administrator is scaling Cloud Tier for a DD9400 by adding a second cloud unit. What is the required amount of metadata storage (??)?

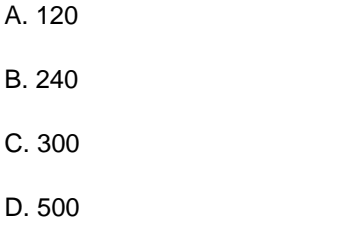

Correct Answer: B

#### **QUESTION 2**

A backup administrator is tasked with verifying the compression savings of a PowerProtect DD9900. Which compression algorithm will they see enabled by default?

A. gz

B. lz

C. lzw

D. gzfast

Correct Answer: D

Explanation:

The gzfast compression algorithm is the default local compression method used on all DD6900, DD9400, and DD9900 appliances.

Reference: https://www.delltechnologies.com/asset/en-sa/products/data-protection/industry-market/dell-emcpowerprotect-dd-series-appliances-hardware-assisted-compression.pdf

#### **QUESTION 3**

Which statement is correct regarding backup flow without PowerProtect DD?

A. Data is replicated between primary storage and tape storage

B. Both the backup server and backup clients connect directly to tapes and save the backup

C. Only the backup server connects directly to tapes and saves the backup

D. Only backup clients connect directly to tapes and save the backup

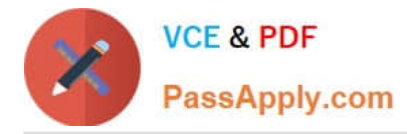

#### Correct Answer: C

Reference: https://www.ibm.com/cloud/learn/backup-and-restore

### **QUESTION 4**

#### DRAG DROP

What is the correct sequence of operations used by the PowerProtect DD DIA in the end-to-end verification process?

#### Select and Place:

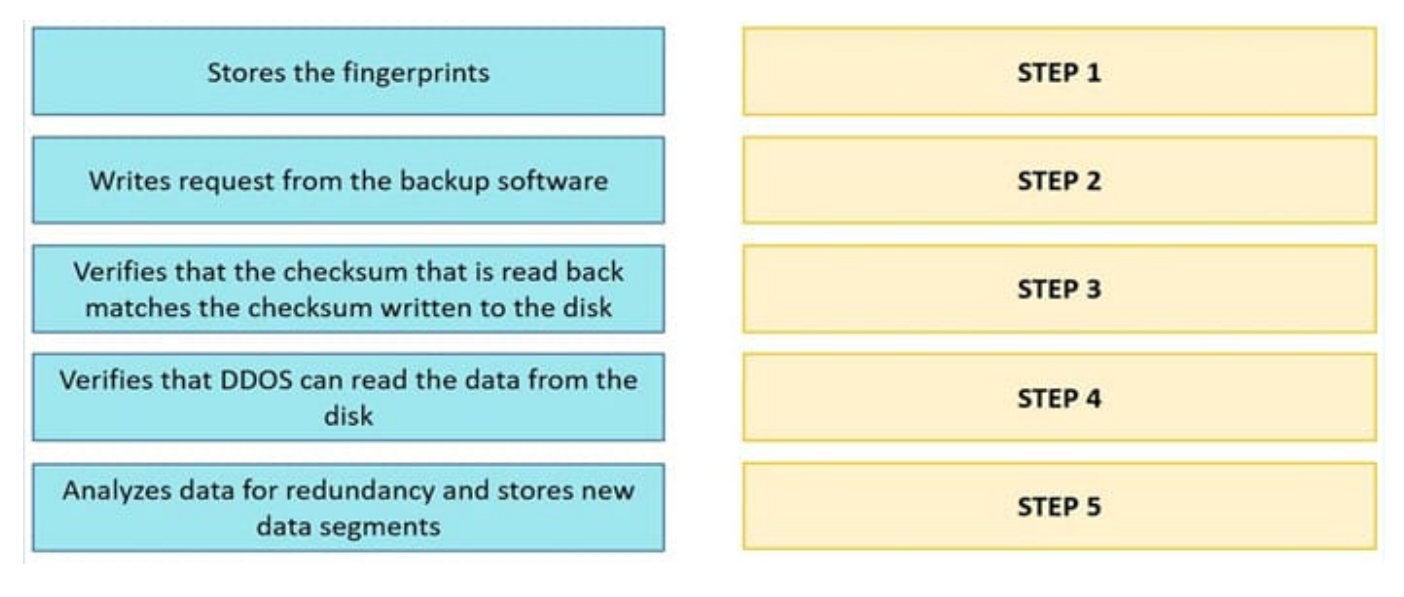

Correct Answer:

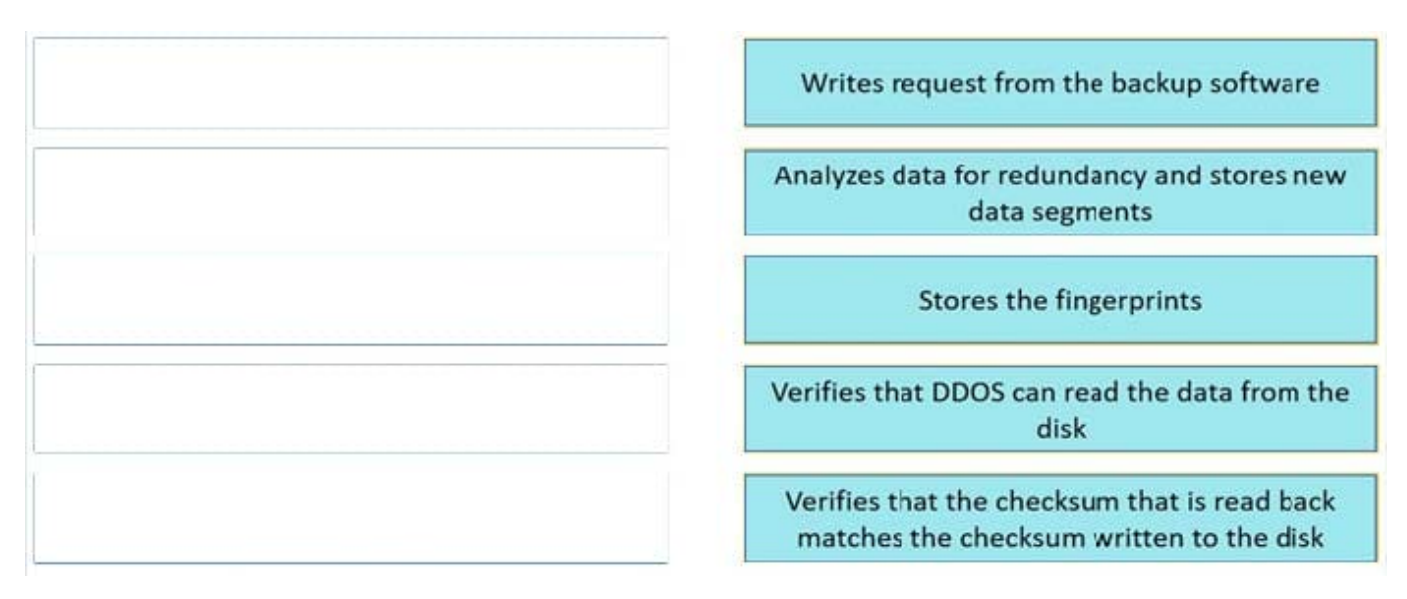

## **QUESTION 5**

A PowerProtect DD backup administrator wants to delegate some Operations to their Monitoring and Control team. The

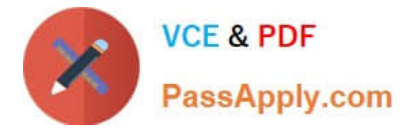

administrator wants to add a user to the Monitoring and Control team with limited access to only check the health of the PowerProtect DD appliance.

Which role must be applied to the new user?

- A. Backup Operator
- B. Limited Admin
- C. User
- D. Tenant Admin
- Correct Answer: C
- Explanation:
- The User role provides read-only access to monitor activities and operations.

Reference: https://www.delltechnologies.com/asset/en-us/products/data-protection/technical-support/docu95705.pdf

[DES-DD33 PDF Dumps](https://www.passapply.com/des-dd33.html) [DES-DD33 VCE Dumps](https://www.passapply.com/des-dd33.html) [DES-DD33 Braindumps](https://www.passapply.com/des-dd33.html)